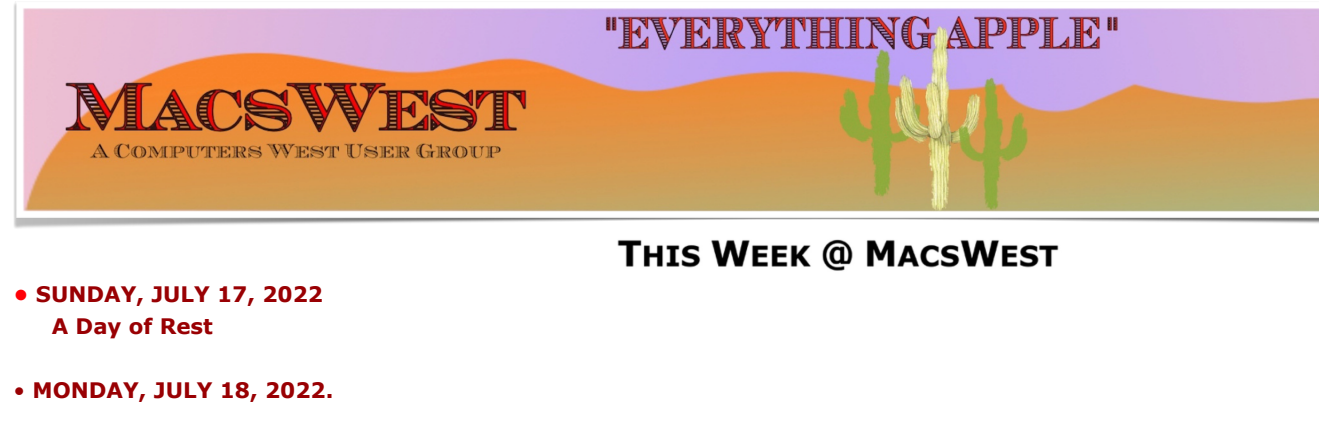

**10:00 AM to NOON – Room C open for free MacU classes.** 

**NOON to 2:00 PM – GENIUS BAR New Monday Afternoon Genius Bar. No need to make an approximate and approximate and approximate and approximate and approximate and approximate and approximate and approximate and approximate** into the Palm Ridge Rec Center Computer Lab Room C and have a one-on-one session with a "Genius" and ge

**• TUESDAY, JULY 19, 2022 10:00 AM to NOON – Room C Open for The Mac U Classes.** 

**12:00 PM to 2:00 PM – A Member will be available in Computer Lab Room C for conversation, a modicum of h things MacsWest**

**• WEDNESDAY, JULY 20, 2022** 

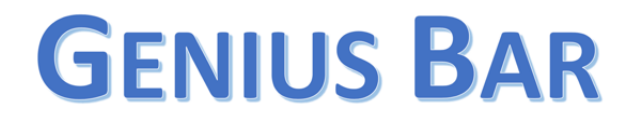

**10:00 AM – GENIUS BAR: No need to make an appointment. Just walk into the Palm Ridge Rec Center Comp** one-on-one session with a "Genius" and get all the help you need. Bruce and the two Gary's will be there to and Apple app problems. Be sure to bring your list of IDs and passwords (you do write them down some

**• THURSDAY, JULY 21, 2022**

10:00 AM to NOON -Laura and Judith will be in Computer Lab Room A to discuss genealogy and help you wit **we have on one of the iMacs**

**NOON to 2:00 PM – A Member will be available in Computer Lab Room C for conversation, a modicum of help, MacsWest**

**• FRIDAY, July 22, 2022**

1:00 PM - MacsWest REGULAR MEETING: Every Friday we feature a Presentation about some aspect of Apple **iPad, Apps. in Room D @ Palm Ridge Computer Lab, until 2:00 PM, to be immediately followed by…**

2:05 PM – …Mini Genius Bar – ■ ■ ■ ● in Room D. Wanna talk Apple stuff? Need a question answered? Just l **Stay after the Regular Meeting and relax!**

- **SATURDAY, July 23, 2022**
- **On This Day July 23, 1941**

### **Historic Event**

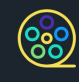

Film & TV History

1941 Tom and Jerry first appear under their own

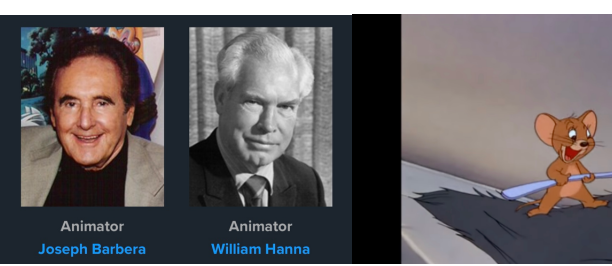

#### **"The Midnight Snack" Click on the Mouse to Play**

Please note: all scheduled events in this calendar are subject to change. To verify specific events in a timely manner,<br>go to the [MacsWest Event Calendar](https://dmanalytics2.com/click?u=https%3A%2F%2Fwww.macswest.org%2Fcalendar.html&i=4&d=S4hb3D2HTnyvr0PbZRD2CQ&e=merrihew%40usa.net&a=9HNxVpH6RnufEIm25whJlg&s=UELTcXud460) on the day of the event.

• • • • • • • • • •

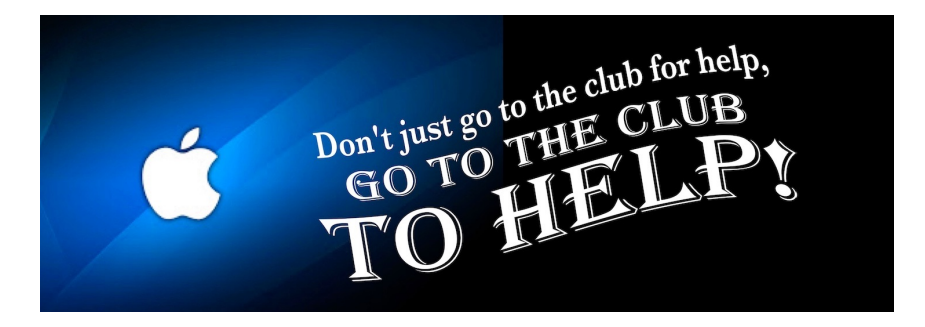

• • • • • • • • • •

## $\triangle$  Apple/Mac Classes Plus  $\triangle$ Available from The Mac U on the new MacsWest 24" iMacs Daily in Mac Room C

Get the most out of your Mac, iPad & iPhone! Hundreds of HD Video Tutorials with more added regularly! You're quided through the video lessons with zooms, pans & highlights. The MacU tutorials are scripted, recorded & edited for clear, concise delivery.

#### **Core Tutorials**

macOS Monterey What's New macOS Core Concepts iOS 15 What's New iOS Core Concepts iPadOS Overview **Apple Watch Core Concepts** iCloud for Mac, iPad & iPhone Mac Backup **Mac Utilities Mac Security** CleanMyMacX Markup for iOS iPhone XR, XS, X macOS Big Sur What's New macOS Catalina What's New

#### **Productivity Tutori**

Safari for Mac Safari for iOS (iPad & iPh Mail for Mac Mail for iOS (iPad & iPho Files for iOS Contacts, Calendar & Reminders for Mac Contacts, Calendar & Reminders for iOS Apple Maps for iOS & Ma Notes for Mac & iOS **Health App Overview** Pages for Mac **Numbers for Mac Keynote for Mac** Pages for iOS Text Expander for Mac &

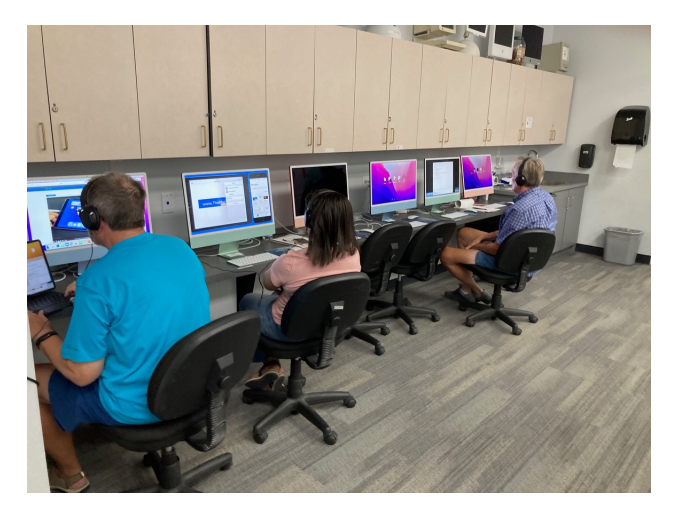

• • • • • • • • • •

**Mexican Train or any games in Room C....anytime. It's you Free Air-conditioned Rooms Bring your own snacks**

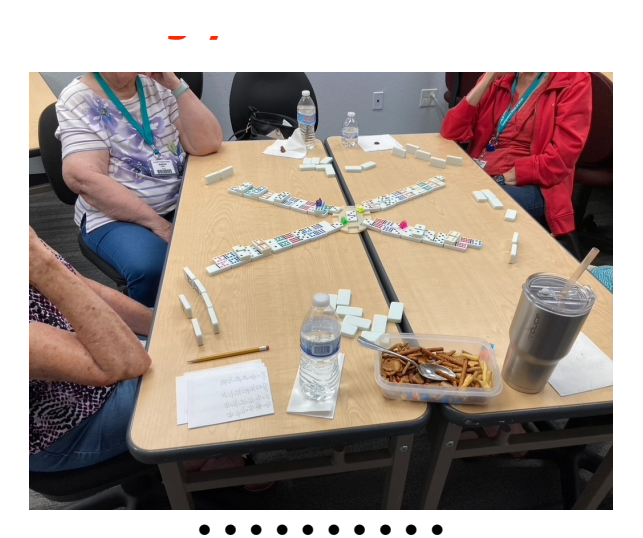

# **Monitor Time**

**Message from Monitor Mentor Norm** 

Monitors are needed. It is the responsibility of every MacsWest Club Member to volunteer in Computers West Room four hours per year. Yup! That's all! Just four hours. The length of an average football game (plus the post-game wrap-u to Wickenburg, have breakfast, do a little shopping, and drive back to Sun City West. In other words, not much time at all

#### **What is required of monitors?**

Smile! Always! Even from behind a mask!

When a new member joins the Club, Membership Envelopes MUST have all the information completed or the new Legibility is a huge necessity here. Would your fifth-grade teacher be able to read it?

As always, remember to bring something to do. It's a great time to do catch up on your reading. Got a laptop or tablet Easiest way to sign up to Monitor is to click **[HERE](https://dmanalytics2.com/click?u=https%3A%2F%2Fcomputerswest.org%2Fmonitor-calendar%2F&i=5&d=S4hb3D2HTnyvr0PbZRD2CQ&e=merrihew%40usa.net&a=9HNxVpH6RnufEIm25whJlg&s=H7cwaDvQ2Hc)**

Monitor coordinator Norm says, "Please do not hesitate to email me [\(macscwgb375@gmail.com\)](mailto:macscwgb375@gmail.com) with any questions, co

#### **Thanks to all those that stepped up to help!**

**Norm Falcone Monitor Coordinator**

### • • • • • • • • • • **From the Rec Center News**

**Update**

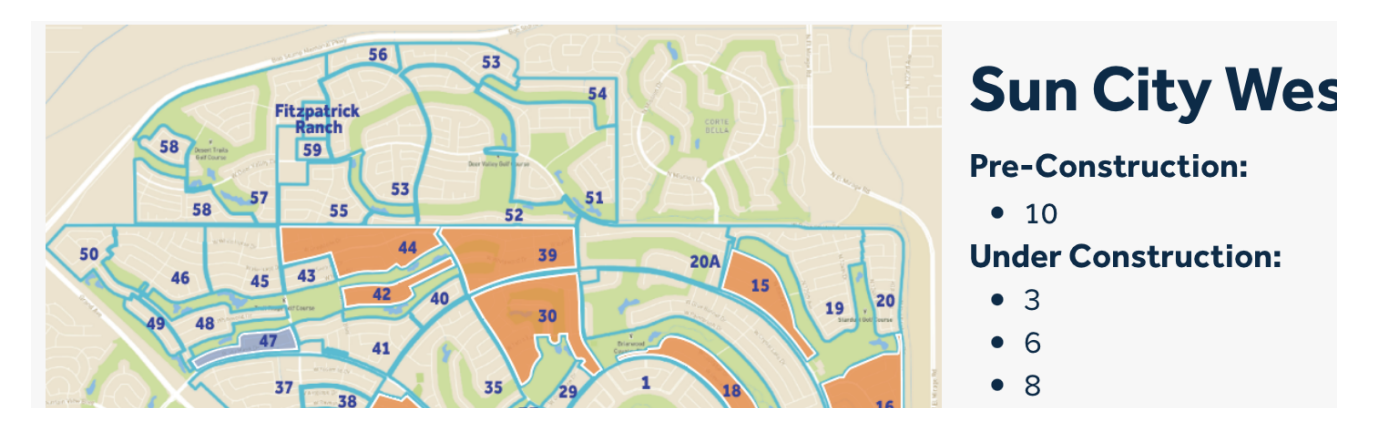

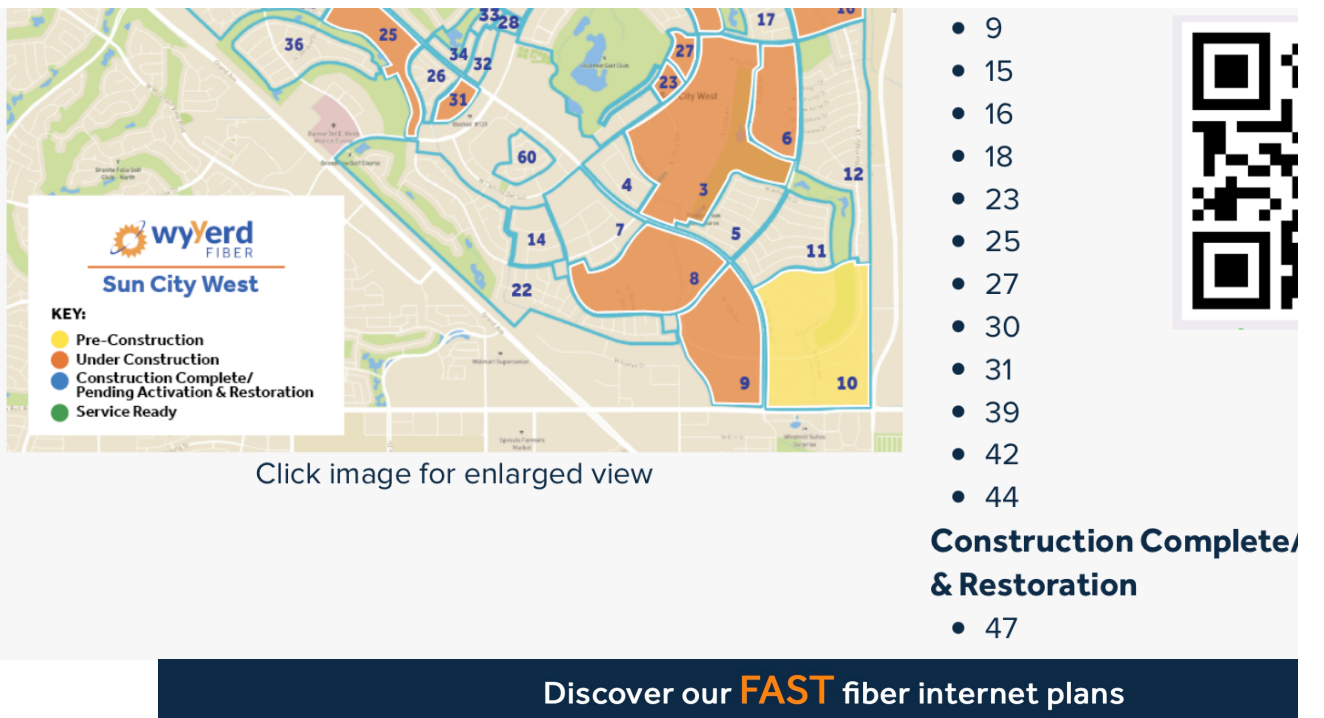

No Data Caps ♦ Local Customer Service & Support ♦ No Surprises On Your Bill

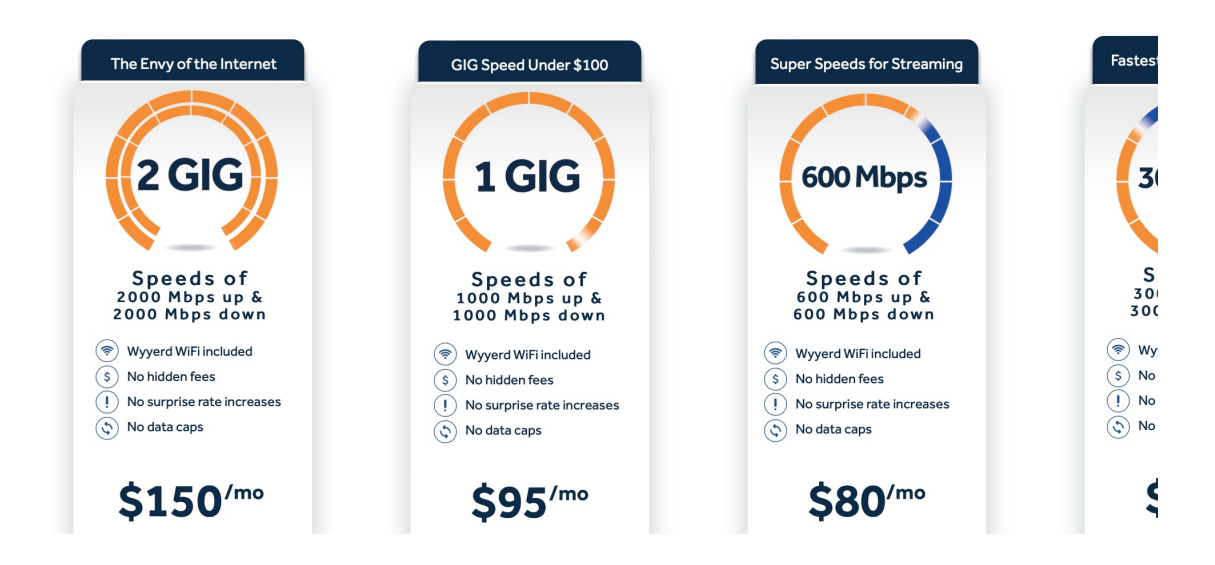

# **Tip of the Week**

• • • • • • • • • •

How to delete an email without opening it on iPhone or I

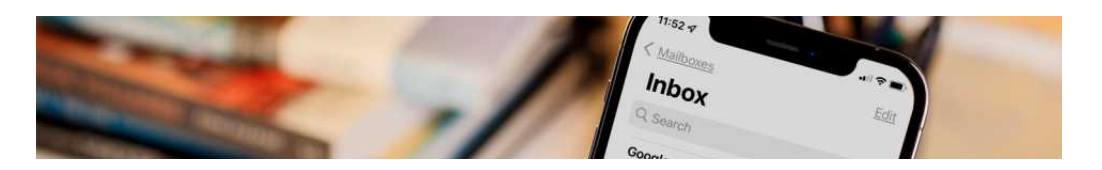

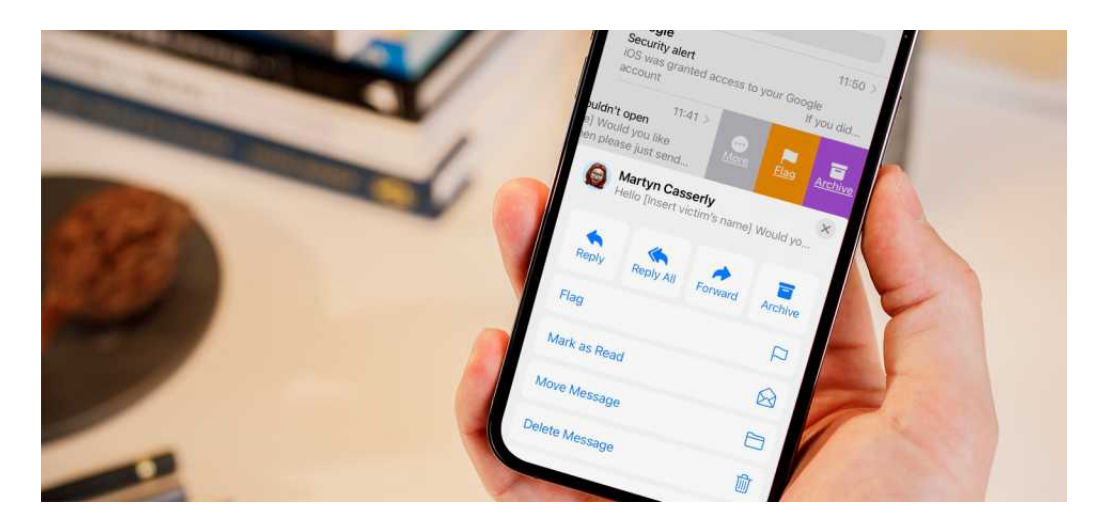

**Click Here** 

# **Bits & Pieces**

## **Signs of the Times**

This man spent 13 days looking for his iPad.

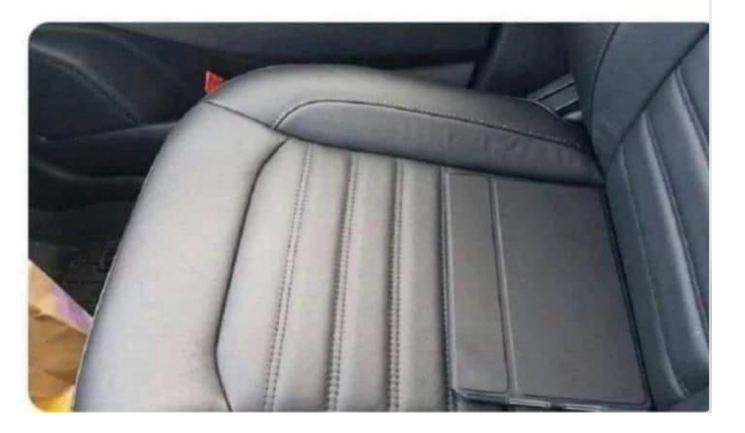

# **Another Sign of the Time**

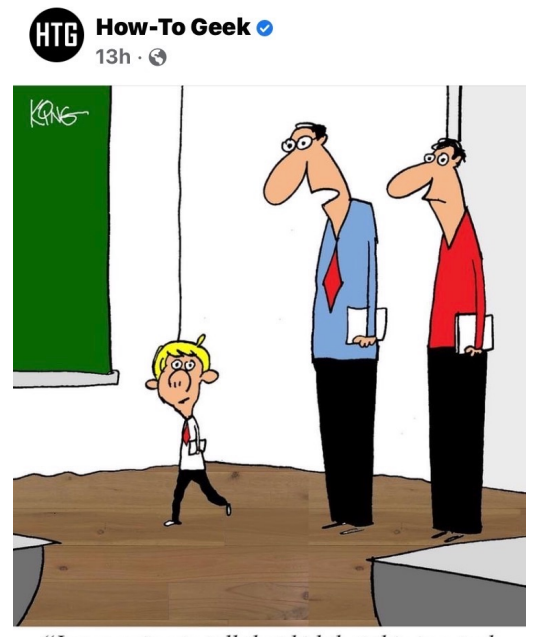

"I was going to tell that kid that this is a tech class for adults. Then I was told he's the teacher."

• • • • • • • • • •

## I Was Just Thinking...

**PEOPLE WRITE CONGRATS BECAUSE THEY CANT SPELL CONGRAJLASHINS**

## • • • • • • • • • • **The Link**

**Completely charge your Apple Watch on the go with this \$20 wireless** 

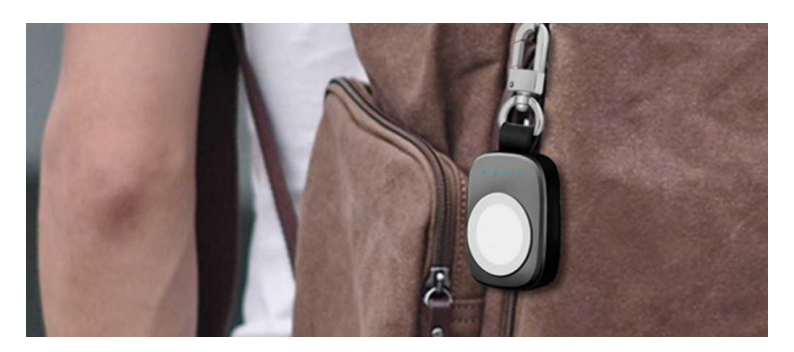

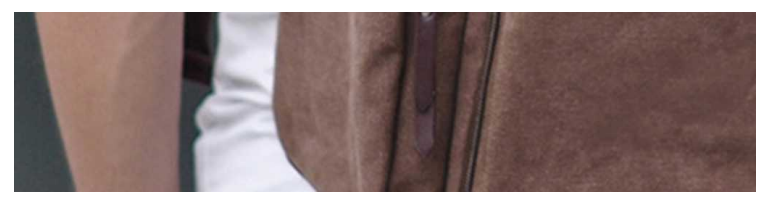

# **Another Link**

### **[Complete guide to the new AirPods Pro 2](https://dmanalytics2.com/click?u=https%3A%2F%2Fwww.macworld.com%2Farticle%2F677702%2Fcomplete-guide-to-the-new-airpods-pro-2.html%3Futm_source%3DAdestra%26utm_medium%3Demail%26utm_content%3DTitle%253A%2520Complete%2520guide%2520to%2520the%2520new%2520AirPods%2520Pro%25202%26utm_campaign%3DMacworld%2520Daily%26utm_term%3DEditorial%2520-%2520Macworld%2520Daily%26utm_date%3D20220714200257%26huid%3D28ed3c3f-78d7-4186-875b-f1cddeecc99f&i=11&d=S4hb3D2HTnyvr0PbZRD2CQ&e=merrihew%40usa.net&a=9HNxVpH6RnufEIm25whJlg&s=ZdoGaumKmIA)**

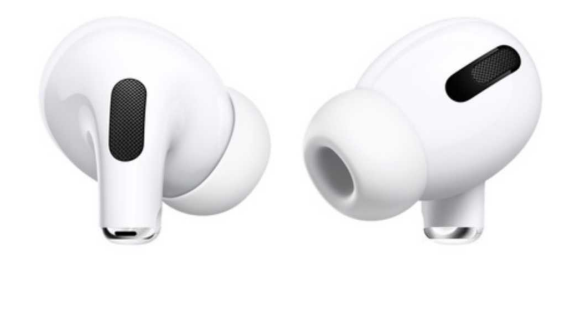

• • • • • • • • • • The Education Committee is working on new classes. Got an idea? Care to comment? Click on… **[Education Committee Chair](mailto:Elaine.Mill@cox.net?subject=Education%20Committee%20Comment)**

• • • • • • • • • •

You are receiving this email because you are a member of the MacsWest Apple Users Group, a division of Computers W Sun City West, AZ 85375, AND you have opted-in to receive this newsletter. To unsubscribe from this mailing list, click he

This email is powered by Direct Mail for Mac. [Learn More](https://dmanalytics2.com/about-dm?utm_source=pd-ftr&utm_medium=email&utm_content=textlink&utm_campaign=ftr-ad-test) · [Report Spam](https://dmanalytics2.com/report-spam?d=S4hb3D2HTnyvr0PbZRD2CQ&e=merrihew@usa.net&a=9HNxVpH6RnufEIm25whJlg)